#### **Paragrafo 1 – Archivi**

**La necessità di conservare dati e informazioni in modo permanente perché potranno essere utili in momenti successivi** alla fase di registrazione o di deposito riguarda un gran numero di persone: questo vale per i dati di tipo personale (quando conserviamo nel nostro cassetto di casa certificati vari, ricevute di bollette pagate, ecc o quando aggiungiamo un nuovo contatto nella rubrica telefonica dello smartphone o del telefono di casa), per i dati di tipo scolastico (quando le segreterie conservano i dati degli alunni in appositi schedari riposti all'interno di cartelle conservate in armadi e ordinate per cognome o per classe), per i dati che riguardano un'impresa (i dati dei clienti, dei fornitori, dei prodotti commercializzati), ecc. **Quando si conservano dati perché potranno essere utili in momenti successivi si usa anche il termine archiviare**, ma quindi che cosa è un archivio?

### **Definizione di archivio**

Un archivio, in generale, è un insieme organizzato di informazioni caratterizzate dai seguenti aspetti fondamentali:

- tra esse esiste un **nesso logico**, cioè sono in qualche modo inerenti ad un medesimo argomento.
- sono rappresentate in un **formato** che ne rende possibile l'interpretazione
- sono **organizzate** in modo da permettere una facile consultazione
- sono registrate su un **supporto** in cui è possibile scrivere e rileggere informazioni anche a distanza di tempo.

### **Esempio di archivio**

Un esempio comune di archivio era il vecchio elenco telefonico di casa, infatti esso era un insieme organizzato di informazioni come: generalità, indirizzo e numero di telefono caratterizzato dai seguenti aspetti fondamentali:

- le informazioni riguardano gli abbonati di una stessa provincia (**nesso logico**)
- le informazioni sono disposte all'interno di ogni colonna per righe secondo lo stesso formato: generalità, indirizzo e numero di telefono, per tutti gli abbonati ( **formato dei dati**).
- le informazioni sono organizzate seguendo l'ordine alfabetico dei comuni appartenenti alla provincia e all'interno dello stesso comune seguendo l'ordine alfabetico dei cognomi degli abbonati (**organizzazione dei dati**).
- le informazioni sono registrate su un supporto cartaceo (**supporto**) perché sulla carta è possibile scrivere e rileggere le informazioni anche a distanza di tempo.

### **Organizzazione logica degli archivi**

In un archivio le informazioni sono raggruppate secondo un**'unità logica detta record**; le singole informazioni che compongono il record si chiamano **campi**; il numero dei campi e il loro nome, viene detto **tracciato del record**, come ad es. il seguente:

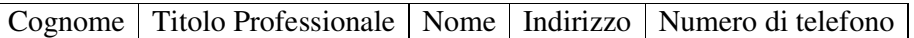

nell'es. di archivio dell'elenco telefonico.

#### **Le operazioni logiche possibili su un archivio**

La gestione di un archivio di dati, di qualunque esso sia, è realizzata attraverso le seguenti operazioni che possono essere classificate in due categorie:

- operazioni di interrogazione o di ricerca dei dati

- operazioni di manipolazione o di trattamento dei dati

### **Operazioni di interrogazione o di ricerca**

Un'operazione di interrogazione o di ricerca dei dati consiste nel reperimento, all'interno dell'archivio, delle informazioni necessarie per l'elaborazione desiderata. Ad es. nell'archivio elenco telefonico un'operazione di interrogazione può essere la ricerca dell'abbonato corrispondente al numero telefonico univoco ad esso associato.

### **Operazioni di manipolazione o di trattamento**

Tali operazioni si possono ulteriormente suddividere in quattro sottocategorie:

- operazioni di inserimento
- operazioni di modifica o di aggiornamento
- operazioni di cancellazione
- operazioni di ordinamento o di sort

### **Vediamole un pò più nel dettaglio.**

**Un'operazione di inserimento consiste** nell'inserimento di un nuovo record nell'archivio dopo che è stato creato: un es. di tale operazione nell'archivio elenco telefonico consiste nell'inserimento dei dati di un nuovo abbonato.

In pratica, come vedremo, essa consiste nell'inserimento (o scrittura) di un nuovo record nell'archivio contenente i dati del nuovo abbonato.

**Un'operazione di modifica o di aggiornamento** consiste nella modifica o aggiornamento di uno o più dati di un record presente nell'archivio non più corrispondenti ai dati reali: un es. di tale operazione nell'archivio elenco telefonico è necessaria quando un abbonato trasferisce la propria residenza, rimanendo nella medesima città.

In pratica, come vedremo, essa consiste nella modifica o aggiornamento solo del campo residenza del record associato all'abbonato.

**Un'operazione di cancellazione consiste** nella cancellazione di un record dell'archivio dati che non si vuole più conservare: un es. di tale operazione nell'archivio elenco telefonico è necessaria quando un abbonato si trasferisce in un'altra città e quindi deve essere cancellato dall'archivio. In pratica, come vedremo, essa consiste nella cancellazione del record dell'abbonato che cambia provincia.

**Un'operazione di ordinamento o di sort** consiste nell'ordinamento crescente o decrescente dei record presenti nell' archivio secondo alcuni dati. Ad es. nell'archivio elenco telefonico, tale operazione potrebbe essere l'ordinamento crescente per cognome dei record relativi ad ogni abbonato, dopo una operazione di aggiornamento o modifica, di inserimento o di cancellazione.1 In pratica, come vedremo, essa consiste nell'imporre un ordinamento crescente per il campo cognome del record dell'abbonato.

Riassumendo, per gestire un qualsiasi archivio di dati occorre applicare su di esso una delle due operazione suddette: di interrogazione o di ricerca e di manipolazione o di trattamento ovvero una delle cinque seguenti: di consultazione o interrogazione, di inserimento, di modifica o di aggiornamento, di cancellazione e di ordinamento o di sort

### **Definizione intuitiva di database**

 $\overline{\phantom{a}}$ 

Un database è un archivio informatico, cioè un insieme organizzato di informazioni memorizzate su un supporto informatico. I supporti informatici usati sono le memorie permanenti: dvd, hard disk, ecc.

<sup>&</sup>lt;sup>1</sup> Infatti gli abbonati all'interno di uno stesso comune nell'archivio elenco telefonico sono ordinati in modo crescente per cognome.

### **A che serve avere un database?**

Un database serve sia a memorizzare i dati che potranno essere utili in futuro che a dare la possibilità all'utente di cercarli e trovarli velocemente quando servono.

### **I programmi più usati per creare i database**

I programmi più usati sono tutti quelli di calcolo come: Microsoft Excel, Sun OpenOffice Calc ecc. e quelli di gestione: Microsoft Access, Sun OpenOffice Calc, MySql, ecc.

### **Le operazioni che si possono fare in un database**

Le operazioni che si possono fare con un database sono sei: creazione database, cancellazione database, inserimento di dati, cancellazione dati, aggiornamento dei dati e ricerca dei dati.

### **Piccoli database in Calc / Excel**

I database creati con i programmi di calcolo come Microsoft Excel, Sun OpenOffice Calc ecc, hanno i dati memorizzati in unica tabella. Le operazioni di inserimento, di cancellazione e di aggiornamento avvengono dopo aver selezionato il record della tabella.

### **La ricerca dati in Calc / Excel**

**La ricerca dei dati, invece, avviene utilizzando degli strumenti di selezione detti filtri**. I filtri in Excel possono essere di due tipi: automatici (più usati) e avanzati (meno usati). Noi studieremo solo i filtri automatici.

### **Il filtro automatico**

Il filtro automatico permette di separare i record che soddisfano a certi condizioni da quelli che non le soddisfano e, contemporaneamente, visualizzare a video solo quei record che le soddisfano. Per poter attivare il filtro automatico basta:

- selezionare una qualsiasi cella della tabella del foglio elettronico
- andare nel menù dati > filtro > filtro automatico come mostra la figura seguente:

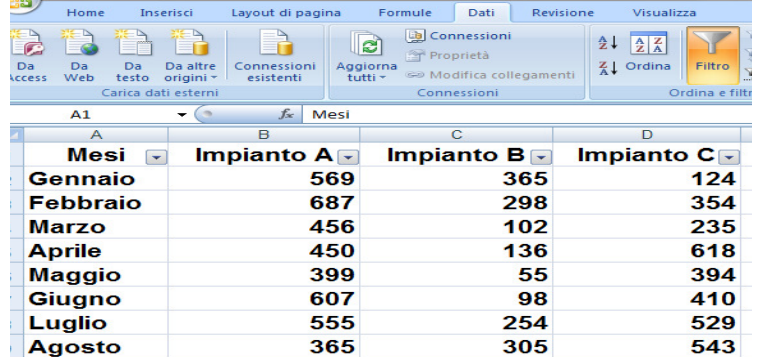

#### **Osservazione**

Consideriamo la tabella denominata "studenti" seguente creata con Excel.

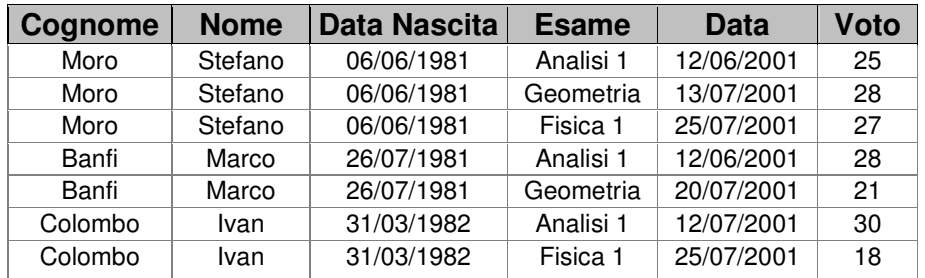

Tale tabella presenta dati ripetuti diverse volte. Ciò comporta i seguenti tipi di inconvenienti:

- **un'occupazione di spazio maggiore poiché si riporta la stessa informazione più volte**.
- **una maggiore difficoltà di mantenere i dati coerenti poiché tutte le copie della stessa informazione devono essere sempre identiche.**
- **un maggior tempo di attesa nella ricerca dell'informazione che serve.**

**Questi problemi si risolvono memorizzando una sola volta i dati anagrafici di ogni studente e una sola volta i dati relativi alle materie di esame sostenuti. Ciò significa distribuendo gli stessi dati su due tabelle: Studenti e Voti** come mostra la figura seguente:

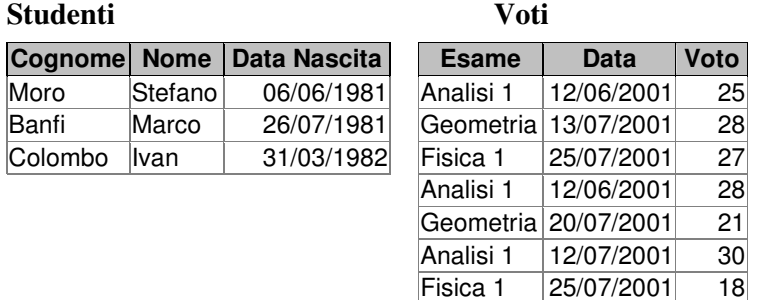

Il vantaggio di questo modo di procedere si nota subito anche contando solo quante sono le celle che si risparmiano nelle due tabelle  $(9 + 18 = 27)$  rispetto alle celle usate nella tabella iniziale (42). Pertanto, possiamo affermare che non sempre conviene usare Excel per creare un database. In tali casi conviene "scomodare" i DBMS.

#### **Terminologia usata nei database creati con Excel**

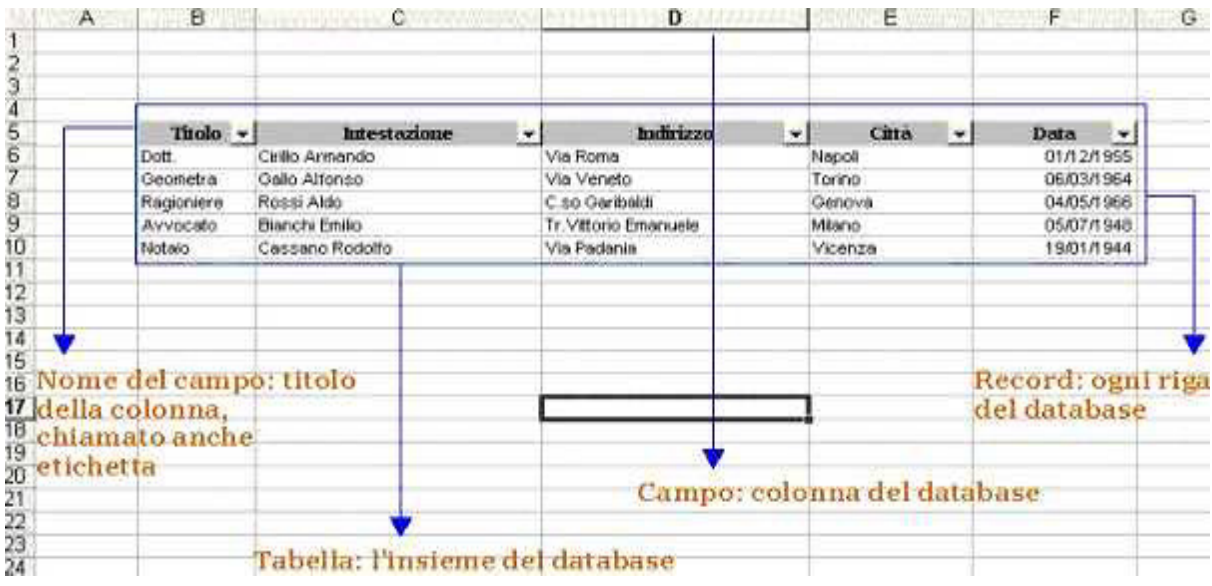

#### **Paragrafo 2 – Database**

#### **Definizione di database**

**Con il termine** *basi di dati* **(in inglese** *database***) si indicano gli archivi di dati, ben strutturati e ben organizzati attraverso tecniche di modellazione dei dati e gestiti sulle memorie di massa dei computer attraverso un apposito software detto DBMS** 

#### **Definizione di DBMS**

**Il DBMS (Data Base Management System)<sup>2</sup> è un software che agisce da interfaccia tra i programmi applicativi dell'utente e il file system del sistema operativo** come mostra la fig. seguente:

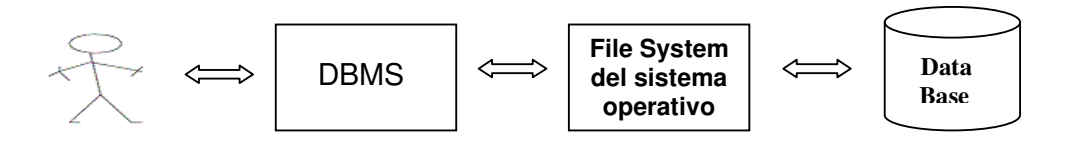

#### **I vantaggi derivanti dall'uso dei DBMS sono:**

**1. L'integrità dei dati**, cioè i dati devono essere mantenuti integri proteggendoli da cambiamenti accidentali o voluti o non corretti. Ciò si realizza definendo un insieme di regole che stabiliscono quali sono i valori che possono assumere i campi dei record.

### **Esempi di regole di integrità**

 $\overline{\phantom{a}}$ 

**- un primo es.** di **regola di integrità** dei dati è quella che afferma che il campo codice che individua univocamente un record di una tabella del database (detto nei DBMS chiave primaria) non può avere valore NULL. $<sup>3</sup>$ </sup>

- 4 **un secondo es. di regola di integrità** dei dati è quella detta **vincolo di integrità referenziale.** Esso stabilisce che se esiste una associazione 1 : N tra una tabella1 (lato 1) e una tabella2 (lato N) – dal lato 1 non è possibile cancellare un record nella tabella1 se nella tabella2 ci sono ancora record ad esso relazionati.<sup>5</sup> Fissata questa regola, sarà, quindi, possibile cancellare un record della tabella1 (lato 1) solo dopo aver cancellato tutti i record della tabella2 (lato N) ad esso relazionati. - dal lato N non è possibile avere dei record nella tabella2 che non corrispondono a nessun record nella tabella1 perché c'è una associazione 1 : N e non 0 : N, che significa che ad uno o più record della tabella2 possono anche corrispondere 0 record nella tabella1.

**2**. **La sicurezza dei dati** ovvero la capacità del database di conservare intatti tutti i dati contenuti nel database, anche in caso di malfunzionamento hardware e software attraverso operazioni di backup (copia) del database eseguita tutti i giorni di continuo e recovery per ripristinare il database andato perso grazie al backup effettuato.

<sup>2</sup> Con il termine database indichiamo gli archivi di dati o file mantenuti su memoria di massa e gestiti da un particolare software o insieme di software detto DBMS. Con il termine DBMS indichiamo un software o insieme di software il cui unico obiettivo sia la gestione di un database.

<sup>3</sup> Il valore nullo (in inglese NULL), da non confondere con la stringa di caratteri blank o con un numero di valore zero, rappresenta una informazione mancante, inapplicabile o sconosciuta.

<sup>4</sup> Esso è un es. da fare solo se gli allievi già conoscono dall'applicativo Access il concetto di associazione

<sup>5</sup> Ad es. nel database Biblioteca esiste una relazione 1:N tra la tabella1 denominata Autori (lato 1) e la tabella2 denominata Opere (lato N) poiché un autore (un record della tabella Autori) può essere associato a una o più opere (record della tabella Opere). In tale database, quindi, il vincolo di integrità referenziale se stabilito impedisce l'eventuale cancellazione di un autore (ovvero di un record) dalla tabella Autori se ci sono ancora opere (ovvero record) della tabella Opere ad esso associati.

Ad es. nel database Scuola esiste una relazione 1:N tra la tabella1 denominata Studenti (lato 1) e la tabella2 denominata Prova (lato N) poiché uno studente (un record della tabella Studenti) può essere associato a una o più prove (record della tabella Prove). In tale database, quindi, il vincolo di integrità referenziale se stabilito impedisce l'eventuale cancellazione di un studente (ovvero di un record) dalla tabella Studenti se ci sono ancora prove (ovvero record) della tabella Prove ad esso associati.

**3. La protezione dei dati** ovvero i dati non possono essere letti, cancellati o modificati ad opera di utenti senza autorizzazione. Il DBMS permette al db administrator<sup>6</sup> di specificare per ogni utente o gruppo di utenti su quali dati del database può agire e quali operazioni può fare su di essi (lettura, inserimento, cancellazione, modifica).

**4. efficienza e produttività** nel senso di capacità di svolgere le operazioni, soprattutto quelle di ricerca, in tempi rapidi e occupando il minor spazio di memoria possibile.<sup>7</sup>

**5. utilizzo da parte di più utenti (multiutenza)** nel senso che utenti diversi con applicazioni diverse come ad es. il programma utente che stampa i listini prezzo di un magazzino, il programma utente che stampa le fatture<sup>8</sup>, ecc. possono accedere contemporaneamente a dati comuni, come mostra la fig. seguente:

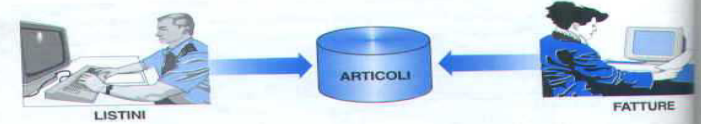

Per risolvere i problemi di accessi concorrenti, il DBMS gestisce, a livello di record, un bit che assume valore 1 quando un utente deve modificare un campo del record. Tutti gli altri utenti rimarranno in attesa finché questo bit associato al primo utente non sarà nuovamente azzerato.

**6**. **persistenza** nel senso che i dati durano nel tempo, cioè hanno un periodo di vita indipendente dalle singole esecuzioni dei programmi che le utilizzano

**7. grandi quantità di dati** nel senso che i dati che il dbms può gestire, hanno dimensioni maggiori della memoria centrale dei sistemi di calcolo utilizzati e quindi essi devono gestire i dati in memoria secondaria.

**8. Indipendenza dei dati** nel senso che l'amministratore del database (dba), se ne sente la necessità, puo' decidere di memorizzare i dati in maniera differente, di cambiare il DBMS o parte della rappresentazione logica dei dati senza che tutti i programmi applicativi dell'utente ne risentano e quindi debbano essere modificati. La cosa importante e' che non venga cambiata tutta la rappresentazione logica dei dati, che e' la sola cosa che gli utenti conoscono. La rappresentazione logica viene chiamata "schema logico del database" ed e' la forma di rappresentazione dei dati piu' a basso livello a cui un utente del database puo' accedere mediante l'uso del DBMS.<sup>9</sup>

### **L'indipendenza dei dati si suddivide in:**

 $\overline{\phantom{a}}$ 

**a) indipendenza dei programmi applicativi dell'utente dalla rappresentazione fisica dei dati** che consiste nella possibilità di modificare la rappresentazione fisica<sup>10</sup> dei dati del database sulle memorie di massa senza dover modificare anche i programmi applicativi dell'utente che usano il database.

<sup>&</sup>lt;sup>6</sup> Il dba è il responsabile della progettazione, controllo ed amministrazione del database. Esso configura il DBMS per garantirne le prestazioni, assicura l'affidabilità del sistema, gestisce le autorizzazioni di accesso. Esso partecipa anche alla fase di progettazione logica del database.

<sup>&</sup>lt;sup>7</sup> Ricordare agli allievi quando un algoritmo è efficiente oppure far osservare ad es. che su due o più percorsi stradali che posso percorrere per arrivare ad una meta, il percorso stradale più efficiente è quello che mi permette di arrivarci nel più breve tempo possibile e nella più breve distanza possibile.

<sup>8</sup> Infatti, sia il listino prezzi che le fatture (o scontrini) usano i dati degli articoli.

<sup>9</sup> Tale schema sarà oggetto di studio, più avanti, nella progettazione logica di un database.

<sup>&</sup>lt;sup>10</sup> L'organizzazione fisica consiste nel modo in cui il database è fisicamente memorizzato in memoria di massa. L'organizzazione logica, invece, definisce la logica usata dal programmatore nel progettare il database.

### **Esempio**

Supponiamo che l'amministratore del database (dba) decida che per motivi di efficienza è necessario cambiare il disco su cui sono memorizzati alcuni dati del database, partizionandoli su piu' dischi, per permettere ad es. accessi a sottoinsiemi di dati indipendenti da parte di più utenti, come mostra la fig. seguente:

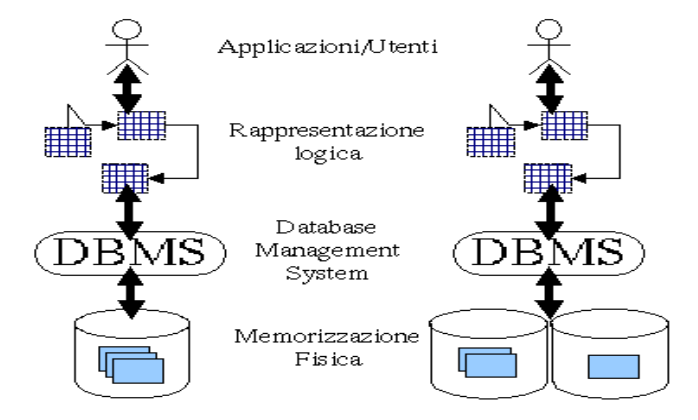

Quello che accade è che dal punto di vista dell'utente non e' cambiato assolutamente nulla e probabilmente egli non e' nemmeno a conoscenza dell'avvenuto cambiamento.

**b) indipendenza dei programmi applicativi dell'utente dalla rappresentazione logica dei dati** che consiste nella possibilità di modificare una parte dello schema logico del database ad es. le tabelle usate, i campi usati, ecc. senza dover modificare tutti i programmi applicativi dell'utente, che usano il database, ma solo quelli che fanno riferimento alla parte dello schema logico modificato. $11$ 

# **Richiamo dell'architettura di rete client-server (C/S)<sup>12</sup>**

Essa è una architettura di rete in cui ciascun computer in rete può mettere a disposizione le sue risorse, svolgendo le funzioni di **server** (servente), oppure può utilizzare le risorse messe a disposizione dagli altri computer, diventando **client** (cliente o richiedente). Ciò significa, quindi, che in questa architettura di rete i ruoli di server e client non siano predefiniti.

**Esempio:** un computer può mettere in condivisione ad esempio una stampante laser per gli altri computer della rete diventando in tal caso **server** per la stampante e nello stesso tempo può utilizzare i dati di un archivio (o partizione disco) che si trova sul disco del computer di un altro utente, diventando **client** per l'archivio.

### **Due DBMS didattici: Access e MySql**

**Access:** è un DBMS della Microsoft avente le seguenti caratteristiche:

1. è di tipo non client / server o file based  $^{13}$ , cioè l'utente gestisce il database memorizzato sulla stessa macchina dove è installato il DBMS;

- 2. Non è multipiattaforma, poiché si può usare solo con il sistema operativo Windows
- 3. La sua licenza d'uso è a pagamento

 $\overline{a}$ 

 $12$  Richiamo dell'architettura client - server per fare capire che significa dire che un DBMS è di tipo client -server

 $11$  Cioè, solo i programmi applicativi dell'utente che fanno riferimento allo schema logico modificato devono essere modificati, gli altri, invece, non risentono della modifica con conseguente risparmio della manutenzione del software. Ogni programma applicativo dell'utente è legato non a tutto lo schema logico, solitamente, ma ad un particolare sottoschema detta anche vista.

<sup>&</sup>lt;sup>13</sup> Cioè è un dbms basato sui file (database) memorizzati sulla stessa macchina ove risiede il dbms

**MySql:** un DBMS opensouce avente le seguenti caratteristiche:

1. è di tipo client / server $14$ 

2. nato originariamente su UNIX è oggi molto usato con il sistema operativo LINUX, Windows, MacOSX, ecc. cioè come si dice è multipiattaforma.

3. La sua licenza d'uso è gratuita

# **Altri es. di DBMS commerciali**

**- SQL Server:** è un DBMS della Microsoft di tipo client / server, cioè consente tramite rete a migliaia di utenti mediante computer remoti, detti client, la gestione dei database su computer server. I client sono terminali intelligenti che si occupano della gestione dell'interazione con il server.

**- Oracle Server:** è un DBMS di tipo client / server ed è uno dei sistemi più diffusi per realizzare data base di grosse dimensioni in termini di dati e di utenti ed è multipiattaforma.

- **DB2** della IBM**, Informix, Sybase, Ingres**, ecc.

Quanto detto sottolinea il fatto che tra database e DBMS esiste una forte interazione, per cui spesso si tende considerarli due parti distinte di un unico oggetto: il DBMS rappresenta la parte attiva, il database la parte passiva sulla quale il DBMS opera.

## **Le fasi necessarie per la creazione di una base di dati**

**Esempio:** Quali sono le fasi necessarie alla costruzione di un palazzo o di un ponte?

L'ingegnere progettista:

 $\overline{\phantom{a}}$ 

- 1. riassume sul progetto cartaceo le richieste del cliente, (fase di analisi delle specifiche);
- 2. utilizza i prospetti e le piantine dei vari piani per individuare con il cliente gli elementi
- fondamentali che il palazzo dovrà assumere (progettazione concettuale);
- 3. evince i calcoli statici per il dimensionamento delle strutture portanti (progettazione logica)
- 4. fornisce tali calcoli alla ditta costruttrice che dovrà procedere per la costruzione del palazzo (realizzazione)

Analogamente nella progettazione software in ambiente database sono necessarie le seguenti fasi tra loro indipendenti:<sup>15</sup>

1. **Analisi dei dati e dei requisiti** condotta dall'analista dell' azienda produttrice di software tramite interviste al cliente.

2. **Progettazione concettuale del database** che ha per scopo quello di tradurre il risultato dell'analisi dei requisiti in una descrizione formale grafica, detta rappresentazione o modello o **schema concettuale. <sup>16</sup>** 

 $14$  Esso, ad es. è usato per gestire le richieste di più utenti che, tramite computer remoti detti client, visitano una pagina web dinamica di un sito internet.

<sup>&</sup>lt;sup>15</sup> Lo schema concettuale è indipendente da quello logico e quest'ultimo lo è da quello fisico. Questo permette di riguardare la progettazione concettuale e logica di un database e la sua realizzazione come costituita da tre livelli: concettuale, logico e fisico che poiché sono indipendenti, sono studiabili separatamente l'uno dall'altro. Inoltre, una proposta di architettura standard (ANSI/SPARC) descrive questi tre livelli come i tre livelli di astrazione in cui è possibile articolare un DBMS e li definisce rispettivamente: livello esterno (o concettuale), livello logico e livello inter come altri metodi e modelli tipici dell'ingegneria come ad es. mappe topografiche, schemi elettrici, meccanici ecc no (o fisico). E grazie a questo tipo di architettura che il DBMS garantisce l'indipendenza dei dati.

<sup>&</sup>lt;sup>16</sup> Esso è simile ai modelli tipici dell'ingegneria come ad es. mappe topografiche, schemi elettrici, meccanici ecc.

Lo schema concettuale descrive graficamente gli elementi giudicati fondamentali e significativi della realtà di interesse e non anche gli altri elementi giudicati non rilevanti. Uno degli schemi concettuali più noti e più usati è quello Entity/Relationship (letteralmente Entità-Relazioni), sinteticamente detto E/R, introdotto nel 1976 dal matematico Peter P. Chen

3. **Progettazione logica del database** che ha per scopo quello di tradurre lo schema concettuale in un modello o **schema logico dipendente** dal DBMS, applicando delle regole molto semplici (di derivazione e di normalizzazione) per garantire integrità, consistenza, sicurezza e efficienza al database finale.

Poiché noi utilizzeremo il DBMS Access che è di tipo relazionale e poiché, come abbiamo detto, lo schema logico è dipendente dal DBMS usato, noi useremo come schema logico quello relazionale che tra l'altro è quello più usato attualmente.<sup>17</sup>

**4. Realizzazione del database** che per scopo quello di tradurre lo schema logico in termini delle tabelle e relazioni che andranno a costituire la struttura fisica vera e propria del database nella memoria di massa. Essa dipende sia dal DMBS scelto che dallo schema logico.

Queste quattro fasi possono essere riassunte dalla seguente figura:

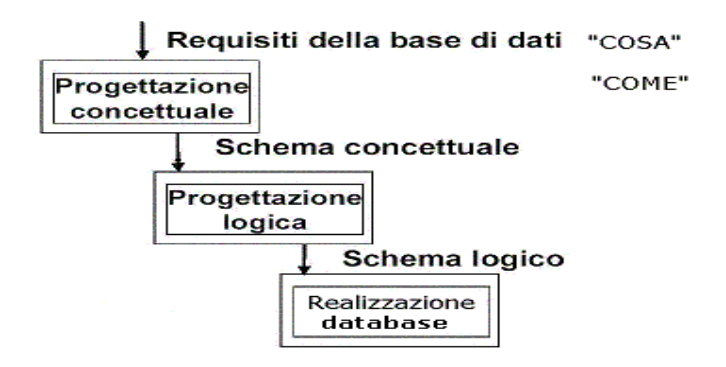

dove:

 $\overline{\phantom{a}}$ 

- il termine "cosa" sottolinea il fatto che la fase di analisi ha lo scopo di determinare "cosa" il futuro database deve riuscire a fare, indipendentemente dal DBMS che verrà utilizzato

- il termine "come" sottolinea il fatto che la fase di progettazione ha lo scopo di determinare "come" il futuro database dovrà fare quanto stabilito.

Noi ci limiteremo a studiare più in dettaglio la fase 2 (progettazione concettuale) e la fase 3 (progettazione logica), dopodichè applicheremo tutte e 4 le fasi ad un problema di gestione.

Lo schema concettuale **E/R (Entità/Relazioni**) rappresenta su carta quella parte della realtà che interessa sfruttando i concetti di entità, di associazione tra entità e di attributo di un'entità o di un'associazione.<sup>18</sup>

### **I concetti di entità, di associazione e di attributo del modello E/R**

- **un entità è** un insieme di oggetti, della realtà di interesse in esame, aventi caratteristiche comuni.

 $17$  Gli altri schemi logici usati sono: gerarchico (il più vecchio), reticolare e orientato ad oggetti (il più moderno)

<sup>&</sup>lt;sup>18</sup> Oltre al mod. E/R ci sono altri modelli concettuali che però a differenza di esso non sfruttano i concetti di entità, associazione e attributo.

#### **Esempio**

Nell'insieme delle persone, possiamo individuare il sottoinsieme Uomini e il sottoinsieme Donne come mostra la figura:

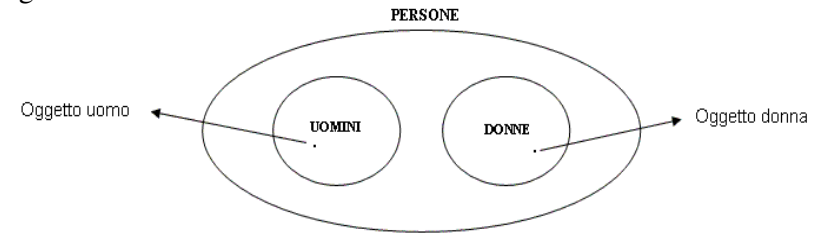

sono entità. Infatti, per definizione di entità, Uomini è un'entità in quanto è un insieme di oggetti, cioè di persone che hanno caratteristiche comuni e Donne è un'entità in quanto è un insieme di oggetti, cioè di persone che hanno caratteristiche comuni.

Esse sono indicate con la prima lettera (vocale o consonante) maiuscola. Gli oggetti dell'entità detti anche **occorrenza o istanze** dell'entità per distinguerle dalla entità sono indicate con la prima lettera (vocale o consonante) minuscola. Le entità sono in genere i sostantivi delle frasi del problema da risolvere.

#### **Altri esempi di Entità:**

Intuitivamente possiamo immaginare una entità come un insieme all'interno del quale ci sono elementi che hanno caratteristiche comuni. Per questo motivo:

- 1. l'insieme costituito da tutti gli studenti diplomati dell'IPSIA costituisce l'entità Studenti, mentre i singoli elementi di tale insieme costituiscono gli oggetti o occorrenze o istanze dell'entità.
- 2. l'insieme costituito da tutti i clienti di un'azienda costituisce l'entità Clienti, mentre i singoli elementi di tale insieme costituiscono gli oggetti o occorrenze o istanze dell'entità.<sup>19</sup>

Le entità nello schema E/R si rappresentano graficamente con un rettangolo con al suo interno il nome dell'entità, come ad es.:

```
Studente
```
**- L'associazione** è un legame logico esistente tra due entità. Le associazioni sono in genere i verbi delle frasi del problema da risolvere. Esse nello schema E/R si rappresentano con un rombo che unisce le due entità. Il rombo contiene, altresì, al suo interno il nome della associazione.

#### **Esempi:**

 $\overline{a}$ 

1. nella frase del problema: "studente universitario **sostiene** un esame", le entità sono Studente e Esame (che d'altra parte sono sostantivi) e sostiene è la associazione (che d'altra parte è un verbo).

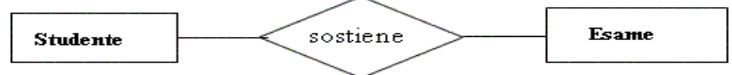

2. nella frase del problema: "cittadino **risiede** in un comune", le entità sono Cittadino e Comune (che d'altra parte sono sostantivi) e risiede è la relazione (che d'altra parte è un verbo).

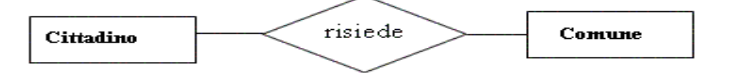

 $19$  Intuitivamente le entità le possiamo immaginare con degli insiemi ma a noi interessa studiarle per descrivere il mod. E/R e quindi quello che a noi interessa in realtà è come essa si rappresenta nel mod. E/R

**- L'Attributo** è una proprietà elementare significativa di una entità o di una associazione che serve a descrivere ( a qualificare) le caratteristiche di una entità o di una associazione. Gli attributi sono in genere gli aggettivi delle frasi del problema da analizzare.

Esse nello schema E/R si rappresentano con un pallino con di fianco il nome dell'attributo.

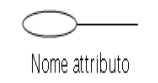

Tra gli attributi di un'entità esiste un attributo (o un insieme di attributi) che identifica univocamente le istanze di un'entità detto **chiave primaria**. La chiave primaria nello schema E/R si evidenzia colorando il pallino ad esso associato.<sup>2</sup>

### **Esercizio1 per casa**

Per l'entità Automobile trovare gli attributi possibili e la chiave primaria. Disegnare l'entità e i suoi attributi nel mod. E/R.

### **Soluzione**

Gli attributi sono: modello, produttore, cilindrata, PrezzoListino, Km/litro, ecc. La chiave primaria è

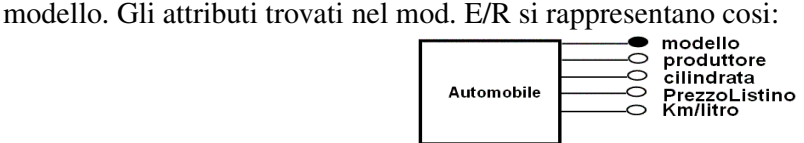

### **Esercizio2 per casa**

Per l'entità Persona trovare gli attributi possibili e la chiave primaria. Disegnare l'entità e i suoi attributi nel mod. E/R.

#### **Soluzione**

Gli attributi sono: nome, cognome, cod-fiscale, data-di-nascita, ecc. La chiave primaria è codice fiscale. Essi nel mod. E/R si rappresentano cosi:

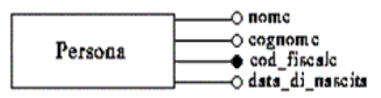

### **Esercizio3 per casa**

Per le entità Studente e Prova trovare gli attributi possibili e la chiavi primarie. Disegnare le due entità e i rispettivi attributi nel mod. E/R. Disegnare l'associazione e i suoi attributi nel mod. E/R

#### **Soluzione**

 $\overline{a}$ 

- Per l'entità Studenti gli attributi sono: matricola, cognome, nome e data-di-nascita con matricola la chiave primaria.

- Per l'entità Prova gli attributi sono: cod-prova e nome-docente con cod-prova la chiave primaria.

- Per l'associazione sostiene<sup>21</sup> gli attributi sono: data e voto.

Essi nel mod. E/R si rappresentano cosi:

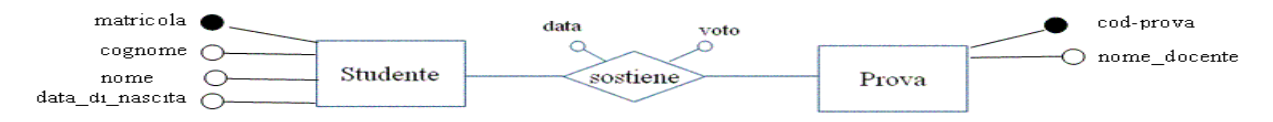

 $20$  Nel modello logico relazionale la chiave primaria si suole sottolinearla.

<sup>&</sup>lt;sup>21</sup> Più avanti capirai meglio il motivo per cui gli attributi data e voto sono proprietà caratteristiche dell'associazione sostiene e non magari dell'entità Prova.

### **Le caratteristiche di un attributo: dominio, composito, formato, dimensione e opzionalità**

- Un attributo può assumere uno o più valori, detti valori dell'attributo, da un insieme di valori possibili **detto dominio dell'attributo.** Un esempio di dominio di un attributo è l'insieme dei numeri di matricola degli studenti dell'entità "studente". Altri es. di domini sono gli intervalli dei numeri interi, l'insieme dei numeri reali, i tipi dei campi, ecc

- Un attributo si dice **composto o non atomico** quando può essere scomposto in sottoattributi elementari. Esso nello schema E/R si rappresenta con un pallino collegato a pallini più piccoli tanti quanti sono i suoi sottoattributi elementari.

### **Esempi**

1. **l'attributo data di nascita** poiché può essere scomposto nei sottoattributi elementari giorno, mese e anno, come mostra la fig. seguente:

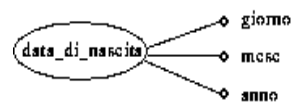

2. **l'attributo indirizzo** poiché può essere scomposto nei sottoattributi elementari via, numero civico, città e CAP.

**- il formato** di un attributo indica il tipo di valori che esso assume. Ad es. in Access i tre formati base sono: carattere (testo o memo), numerico e data/ora.

- la **dimensione** indica la quantità massima di caratteri da usare per rappresentare il valore dell'attributo**.** Ad es. in Access la dimensione di un campo di tipo testo è per default di 50 caratteri.

**- l'opzionalità** indica la possibilità o meno di non essere sempre presente. L'attributo **è obbligatorio** se deve avere necessariamente valore non NULL come ad es. il nome di una persona nel database Anagrafica (strettamente necessario). E' **facoltativo** se sono accettabili valori uguali a NULL (per es. il titolo professionale nel database Elenco Telefonico)

#### **Le associazioni tra entità**

Esse possono essere di tre tipi: uno ad uno  $(1:1)$ , uno a molti  $(1:N)$ , molti a molti  $(N:M)$ .

Vediamole più in dettaglio:

### **1) Associazione tra due entità di tipo 1:1**

#### **Definizione**

 $\overline{a}$ 

Date due entità E1 e E2, una associazione è di tipo 1:1 quando ad ogni istanza dell'entità E1 è associata una sola istanza dell'entità  $E_2$  e viceversa come mostra la figura seguente:<sup>22</sup>

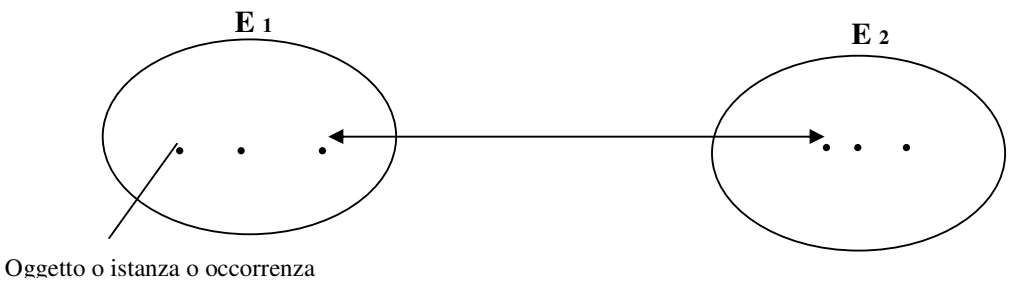

 $^{22}$  Nel disegno le entità E1 e E2 sono rappresentate con degli insiemi essendo esse insiemi di oggetti.

Per esprimere una associazione di questo tipo si dice anche che la associazione è biunivoca.<sup>23</sup>

### **Esempio1**

**Data l'entità Mariti e l'entità Mogli**, l'associazione *matrimonio* che mette in relazione un marito, istanza dell'entità Mariti, e la propria moglie, istanza dell'entità Mogli, e viceversa è di tipo 1:1.

#### **Esempio2**

**Data l'entità Patente B e l'entità Cittadino**, l'associazione che mette in relazione una patente b, istanza dell'entità Patente B, e il corrispondente cittadino, istanza dell'entità Cittadino, e viceversa è di tipo 1:1.

### **Esempio3**

**Nel database che gestisce i dati degli studenti del 5° anno di corso di una scuola**, consideriamo l'entità Studenti caratterizzato dagli attributi: matricola (chiave primaria), cognome, nome, data\_di\_nascita, anno di corso, sesso con matricola chiave primaria e l'entità Diploma caratterizzato dagli attributi: id-diploma (chiave primaria), voto e data-rilascio

Poiché ad ogni studente, istanza dell'entità Studente, è associato un solo diploma, istanza dell'entità Diploma e viceversa possiamo affermare, in base alla definizione suddetta, che tra le entità Studente e Diploma c'è una associazione  $1:1.^{24}$ 

### **Esempio4**

 $\overline{a}$ 

**Nel database che gestisce i dati di un dipartimento di un'azienda o di una facoltà universitaria**, consideriamo l'entità Dipartimento caratterizzato dagli attributi: dip (chiave primaria), area e sede e l'entità Direttore caratterizzato dagli attributi: dir (chiave primaria), cognome e stipendio.

Poiché un dipartimento, istanza dell'entità Dipartimento è diretto da un solo direttore, istanza dell'entità Direttore e viceversa cioè un direttore, istanza dell'entità Direttore, dirige un solo dipartimento, istanza dell'entità Dipartimento, possiamo affermare, in base alla definizione suddetta, che tra l'entità Dipartimento e l'entità Direttore l'associazione *diretto\_da* è di tipo 1:1.

Tutto quanto detto è rappresentato nel mod. E/R nel modo seguente: <sup>25</sup>

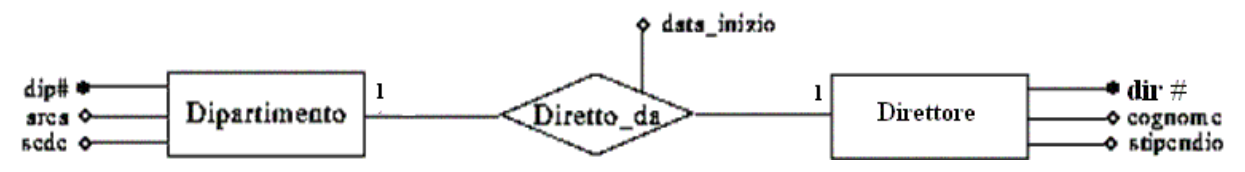

<sup>&</sup>lt;sup>23</sup> Per gli alunni che hanno studiato in matematica le funzioni si può fare il collegamento con la proprietà biunivoca di una funzione. In matematica f(x):  $x \in X \rightarrow y = f(x) \in Y$  è biunivoca sse  $\forall y \in Y \exists x \in X : f(x) = y$ . Sfruttando tale definizione si può fare vedere agli allievi che ad es. la funzione y =  $x^2$  che associa un elemento x  $\in$  X = ]-00, +00[ con un elemento y ∈ Y = [0, +00] non è biunivoca perché un elemento y di Y è associato a più elementi di X. Infatti, scelto un y ∈ Y= [0, +00[ esistono sempre x1 e x<sup>2</sup> ∈X e diversi **:** f(x1) = f(x2) = y. Se essa non è biunivoca in X = ] -00, +00[

lo è nell'intervallo ristretto [0, +00], infatti in tale sottointervallo ammette inversa che è  $x = \sqrt{y}$ 

<sup>&</sup>lt;sup>24</sup> L'entità di partenza può essere sia Studenti che Diploma a seconda se rispettivamente parto prima dall'entità Studenti o prima dall'entità Diploma.

 $^{25}$ Il simbolo del cancelletto # vicino agli attributi dip e imp sta ad identificare un attributo chiave primaria.

#### **2) Associazione tra due entità di tipo 1:N**

### **Definizione**

Date due entità E<sub>1</sub> e E<sub>2</sub>, una associazione è di tipo 1:N quando ad ogni istanza dell'entità E<sub>1</sub> sono associati uno o più istanze dell'entità E2 e viceversa ovvero quando una o più istanze dell'entità E<sup>2</sup> sono associate ad una sola istanza dell'entità E1 come mostra la figura seguente:

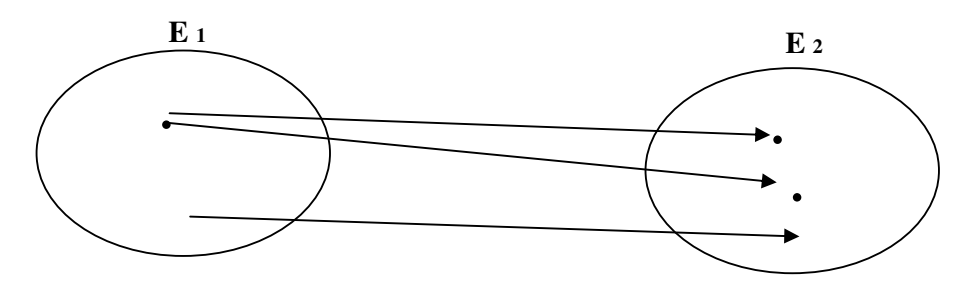

### **Esempio1**

Data l'entità Madri e l'entità Figli, l'associazione *madri-figli* che mette in relazione una madre, istanza dell'entità Madre, e uno o più dei propri figli, istanza dell'entità Figli, e viceversa è di tipo 1: N.

### **Esempio2**

Nel database che gestisce i dati degli articoli di un supermercato<sup>26</sup> consideriamo l'entità Fornitori caratterizzato dai seguenti attributi: id-fornitore (chiave primaria), nome\_fornitore, indirizzo, città e CAP e l'entità Prodotti caratterizzato dai seguenti attributi: id-prodotto (chiave primaria), nome-prodotto, marca, descrizione\_prodotto e prezzo senza iva.

Poiché un fornitore ad es. barilla, istanza dell'entità Fornitori, è associato a uno o più prodotti come ad es. spaghetti (barilla), biscotti (barilla), pasta all'uovo (barilla), istanze dell'entità Prodotti e viceversa, possiamo affermare, in base alla definizione suddetta che tra l'entità Fornitori e l'entità Prodotti c'è una associazione 1 : N come mostra la figura seguente:

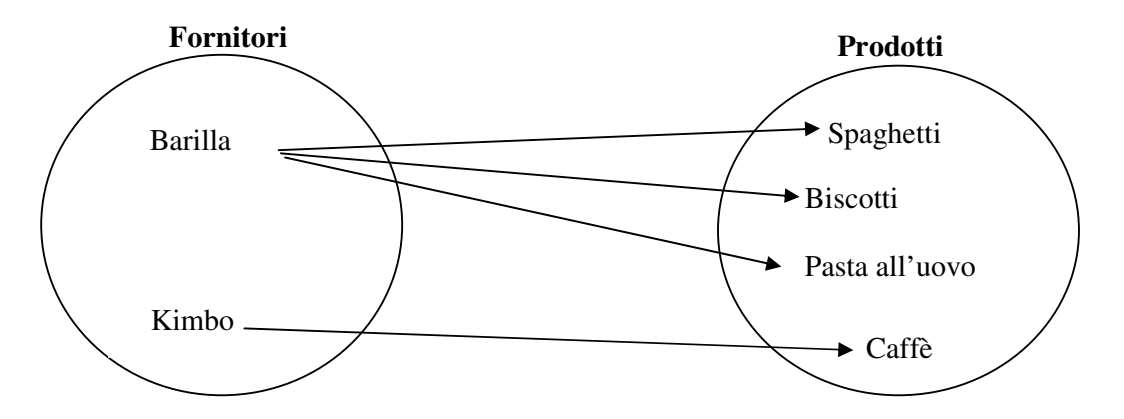

#### **Esempio3**

 $\overline{a}$ 

**Nel database che gestisce i dati delle persone che possiedono più automobili**, consideriamo l'entità Persona caratterizzata dai seguenti attributi: cod-fiscale (chiave primaria), cognome, indirizzo e l'entità Automobile caratterizzata dai seguenti attributi: targa (chiave primaria), marca, modello e colore.

<sup>&</sup>lt;sup>26</sup> Per garantire una relazione 1: N tra le entità Fornitori e Prodotti è bene specificare che stiamo supponendo che il supermercato contiene per ogni prodotto (come ad es. gli spaghetti) un sol tipo di marca o categoria, anche se ciò è un caso un po' difficile da realizzarsi. Più avanti si farà l'es. di relazione N : M tra Fornitori e Categorie di Prodotti.

Poiché una persona, istanza dell'entità Persona, ad es. Mario Rossi, può possedere una o più automobili, istanze dell'entità Automobili, come ad es. fiat panda, fiat punto e ford fiesta e viceversa, possiamo affermare, in base alla definizione suddetta che tra l'entità Persona e l'entità Automobile c'è una associazione 1:  $N^{27}$ 

#### **Esempio4**

 $\overline{a}$ 

**Nel database che gestisce i dati dei contratti dei dipendenti di un'azienda**, consideriamo l'entità Contratto caratterizzato dai seguenti attributi: cod-contratto (chiave primaria), descrizione, stipendio-base, data-di-scadenza e l'entità Dipendenti caratterizzato dai seguenti attributi: coddipendente (chiave primaria), cognome, nome, indirizzo, qualifica, telefono ed e-mail.

Poiché un contratto, istanza dell'entità Contratti, ad es. a tempo determinato, può essere sottoscritto da uno o più dipendenti, come ad es. dott. Mario Rossi, Ing Carlo Bianchi, ecc., istanze dell'entità Dipendenti e viceversa, possiamo affermare, in base alla definizione suddetta, che tra l'entità Contratti e l'entità Dipendenti c'è una associazione 1: N.

#### **Esercizi per casa sulla associazione di tipo 1 : N**

1. Date le entità Città e Persone e la associazione *residenza*, spiegare per quale motivo tra le entità Città e Persone esiste una associazione 1: N. <sup>28</sup>

2. Date le entità Provincia e Comune la associazione *ubicazione*, spiegare per quale motivo tra le entità Provincia e Comune esiste una associazione 1: N.<sup>29</sup>

3. Date le entità Università e Studente e la associazione *iscrizione*, spiegare per quale motivo tra le entità Università e Studente esiste una associazione 1: N.<sup>30</sup>

4. Date le entità Museo e Opere e la associazione *proprietario*, spiegare per quale motivo tra le entità Museo e Opere esiste una associazione 1: N.<sup>31</sup>

5. Date le entità Città e Museo e la associazione *sede di*, spiegare per quale motivo tra le entità Città e Museo esiste una associazione 1: N. <sup>32</sup>

6. Date le entità Autore e Opera e la associazione *esegue*, spiegare per quale motivo tra le entità Autore e Opere esiste una associazione 1: N.  $^{33}$ 

7. Date le entità Località turistiche e Cliente e la associazione *pernottamento*, spiegare per quale motivo tra le entità Località e Cliente esiste una associazione 1: N.<sup>34</sup>

<sup>&</sup>lt;sup>27</sup> Più avanti generalizzando l'entità automobile all'entità modello di automobile sarà possibile fare un es. di relazione N: M tra le entità Modello di Automobile e Persona. In tal caso la associazione è 1:N poiché le possibili una o più automobili, essendo identificate da una targa, possono essere assegnate solo ad un solo proprietario.

**<sup>28</sup> Soluzione**: una città, istanza dell'entità Città, è luogo di residenza di uno o più persone, istanze dell'entità Persone, e viceversa, cioè una o più persone, istanze dell'entità Persone, sono residenti in una sola città, istanza dell'entità Città.<br><sup>29</sup> Seluzione: una gravitatica città.

**<sup>29</sup> Soluzione**: una provincia, istanza dell'entità Provincia è luogo di ubicazione di uno o più comuni, istanze dell'entità Comune e viceversa, cioè uno o più comuni, istanze dell'entità Comune, sono ubicati in una sola provincia, istanza dell'entità Provincia.

**<sup>30</sup> Soluzione**: una università, istanza dell'entità Università, è luogo di iscrizione di uno o più studenti, istanze dell'entità Studenti e viceversa, cioè uno o più studenti, istanze dell'entità Studente, sono iscritti in una sola università, istanza dell'entità Università.

**<sup>31</sup> Soluzione**: un museo, istanza dell'entità Museo, è proprietario di una o più opere, istanze dell'entità Opere e viceversa cioè, una o più opere, istanze dell'entità Opere, sono di proprietà di un solo museo, istanza dell'entità Museo.

**<sup>32</sup> Soluzione**: una città, istanza dell'entità Città, è sede di uno o più musei, istanze dell'entità Musei e viceversa cioè, uno o più musei sono ubicati in una sola città, istanza dell'entità Città.

**<sup>33</sup> Soluzione**: un autore, istanza dell'entità Autore, esegue una o più opere, istanze dell'entità Opere e viceversa cioè, una o più opere, istanze dell'entità Opere, sono eseguite da un solo autore, istanza dell'entità Autore.

8. Nel campionato mondiale di F1, date le entità Concorrente e Risultato e la associazione *consegue*, spiegare per quale motivo tra le entità Concorrente e Risultato esiste una associazione 1: N.<sup>35</sup>

9. Nel campionato mondiale di F1, date le entità Gara e Risultato e la associazione *relativa a*, spiegare per quale motivo tra le entità Località e Cliente esiste una associazione 1: N.  $^{36}$ 

#### **3) Associazione tra due entità di tipo N : M**

#### **Definizione**

Date due entità E<sub>1</sub> e E<sub>2</sub>, una associazione è di tipo N : M quando ad una o più istanze dell'entità E<sub>1</sub> sono associati uno o più istanze dell'entità  $E_2$  e viceversa come mostra la figura seguente:<sup>37</sup>

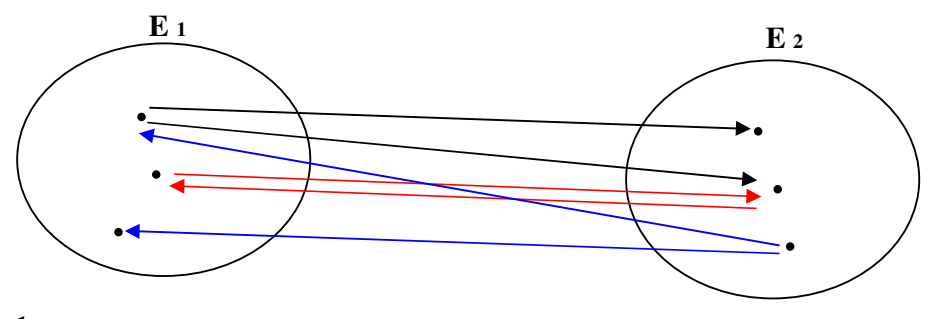

#### **Esempio1**

Data l'entità Cugini e l'entità Cugine, l'associazione *cugini-cugine* che mette in relazione uno o più cugini, istanze dell'entità Cugini, con uno o più cugine, istanze dell'entità Cugine, e viceversa è di tipo N : M.

#### **Esempio2**

**Nel database che gestisce i dati degli articoli di un supermercato**<sup>38</sup> consideriamo l'entità Fornitori caratterizzato dai seguenti attributi: id-fornitore (chiave primaria), nome\_fornitore, indirizzo, città e CAP e l'entità Categoria-Prodotti caratterizzato dai seguenti attributi: id-categoria (chiave primaria), nome\_categoria, descrizione<sup>39</sup> immagine-categoria. <sup>40</sup> e infine la associazione *produce* caratterizzata dai seguenti attributi: nome-prodotto e prezzo unitario

Poiché un o più fornitori, ad es. divella, barilla ecc, istanze dell'entità Fornitori, producono una o più categorie di prodotti, istanze dell'entità Categoria-Prodotti e viceversa ovvero una o più categoria-prodotti, come ad es. la pasta, istanza dell'entità Categoria-Prodotti, sono prodotte da uno

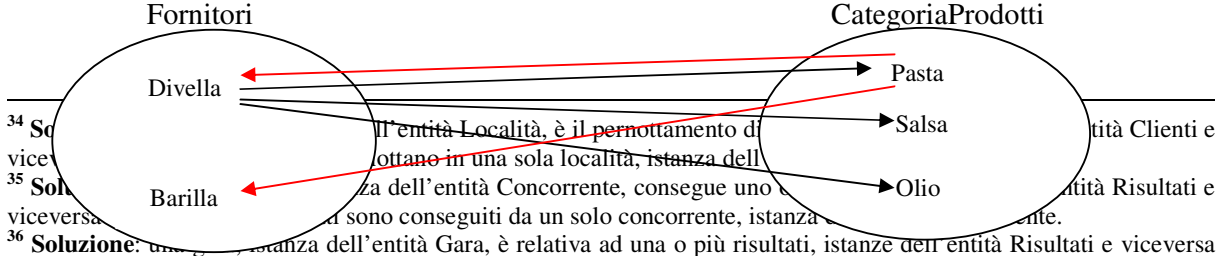

cioè, uno o più risultati, istanze dell'entità Risultati, sono ottenuti in una solo gara, istanza dell'entità Gare.

La definizione contiene tre casi: uno elemento di E1 è associato a uno elemento di E2 e viceversa (frecce rosse); un elemento di E1 è associato a uno o più elementi di E2 (frecce nere); un elemento di E2 è associato ad uno o più elementi diE1 (frecce blu).

<sup>38</sup> Rispetto all'es. di su della associazione 1:N in tal caso definendo l'entità Modello-Prodotti stiamo supponendo che il supermercato contiene per ogni prodotto (come ad es. gli spaghetti) più di sol modello (o marca)

<sup>39</sup> Ad es. nella categoria bevande, la descrizione è: "bibite analcoliche, caffè, tè e birra", nella categoria lattini, la descrizione è formaggi, latte, mozzarella, yogurt, ecc Le categorie sono in pratica individuate dai cartelloni esposti in alto nelle corsie nei supermercati.

 $^{40}$  L'immagine categoria contiene una foto panoramica di tutti i prodotti realizzati dalla stesso fornitore. Si pensi agli spot pubblicitari.

 o più fornitori, come ad barilla e divella possiamo affermare, in base alla definizione suddetta, che tra l'entità Fornitori e l'entità Categoria-Prodotti c'è una associazione N : M, come mostra la fig. seguente:

Che tra le entità Fornitori e CategoriaProdotti ci sia una associazione N:M è confermata dal fatto che tra le entità Fornitori e Prodotti ci sia una associazione 1:N (già visto su) e che le entità Prodotti e CategoriaProdotti ci sia una associazione N:1 poiché uno o più prodotti, come ad es. penne, tagliatelle, ecc istanze dell'entità Prodotti, possono appartenere ad una sola categoria, ad es. pasta, istanza dell'entità CategoriaProdotti.

Analizzando il testo dell'esempio2 da esso è possibile ricavare il seguente mod. E/R

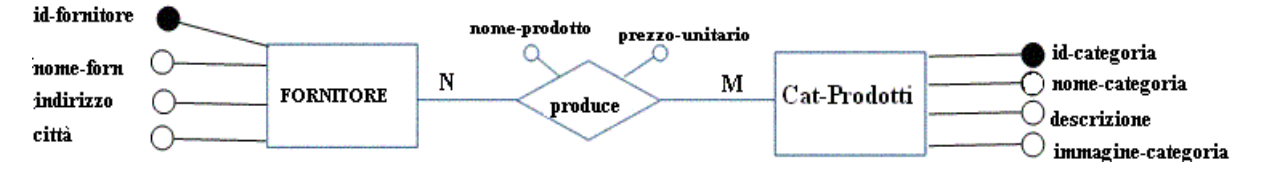

### **Esempio3**

**Nel database gestione dei dati dei modelli di automobili e dei loro proprietari**, consideriamo l'entità Proprietario caratterizzato dai seguenti attributi: cod-fiscale (chiave primaria), cognome, nome e indirizzo e l'entità Modello-Auto caratterizzato dai seguenti attributi: marca e modello (chiave primaria), colore e infine la associazione *possiede* caratterizzata dai seguenti attributi: datadi-acquisto e prezzo.

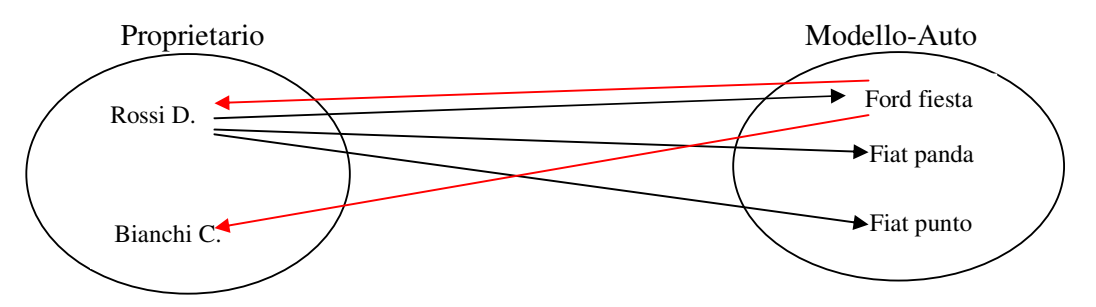

Poiché uno o più proprietari, ad es. Rossi Davide, Bianchi Carlo, ecc, istanze dell'entità Proprietario, possiedono uno o più modelli di auto, ad es. fiat panda, fiat punto, ford fiesta, ecc., istanze dell'entità Mod.diAuto e viceversa cioè uno o più modelli di auto, istanze dell'entità Mod.diAuto, sono possedute da uno o più proprietari, istanze dell'entità Proprietario, allora in base alla definizione suddetta, che tra l'entità Proprietario e l'entità Mod.diAuto c'è un'associazione N : M.

Analizzando il testo dell'esempio3 da esso è possibile ricavare il seguente mod. E/R

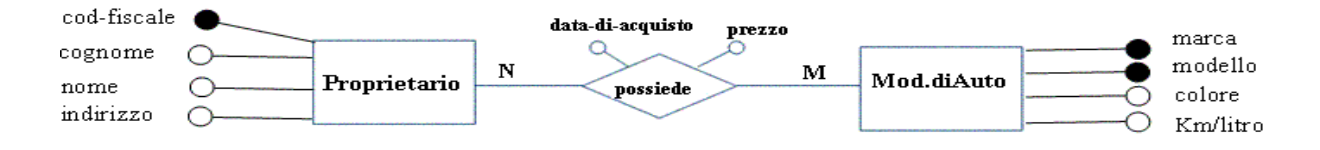

#### **Osservazione**

Gli attributi data-di-acquisto e prezzo possono essere attributi dell'entità Proprietario o Mod.diAuto?

Poiché gli attributi data-di-acquisto e prezzo hanno valori che variano nel tempo perché dipendono dal momento in cui un proprietario acquista un nuovo modello di auto non possono essere attributi delle due entità. Se per assurdo decidessimo di farlo creeremmo delle ridondanze o nella entità Proprietario o nella entità Mod.diAuto che potrebbero degenerare, nel caso di errori di aggiornamenti, in inconsistenze. $41$ 

### **Esercizi per casa sulla associazione di tipo N : M**

1. Riferendosi al database Supermercato suddetto, date le entità Ordini e Articoli e la associazione *Contiene,* spiegare per quale motivo tra le entità Ordini e Articoli esiste una associazione N: M. <sup>42</sup>

2. Riferendosi al database Supermercato suddetto, date le entità Dipendente e Corriere e la associazione *trasporta,* spiegare per quale motivo tra le entità Dipendente e Corriere esiste una associazione N: M.

3. Date le entità Studente e Corso e la associazione *esame*, spiegare per quale motivo tra le entità Studente e Corso esiste una associazione N: M.  $^{43}$ 

4. Date le entità Montagna e Alpinista e la associazione *scalata*, spiegare per quale motivo tra le entità Montagna e Alpinista esiste una associazione N: M.<sup>44</sup>

5. Date le entità Concorrente e Gara e la associazione *effettua*, spiegare per quale motivo tra le entità Locomotore e Macchinista esiste una associazione N: M.<sup>45</sup>

6. Date le entità Docente e Classe e la associazione *possiede*, spiegare per quale motivo tra le entità Docente e Classe esiste una associazione N: M. <sup>46</sup>

7. Date le entità Dottore e Paziente e la associazione *cura*, spiegare per quale motivo tra le entità Dottore e Paziente esiste una associazione N: M. <sup>47</sup>

### **Progettazione logica del database**

 $\overline{a}$ 

<sup>&</sup>lt;sup>41</sup> Per rendersi conto delle ridondanze vedi più avanti quando lo schema E/R di fig. viene trasformato in modello logico relazionale applicando su di esso le regole di derivazione.

**<sup>42</sup> Soluzione**: uno o più ordini, istanze dell'entità Ordini, contengono uno o più articoli, istanze dell'entità Articoli e viceversa.

**<sup>43</sup> Soluzione**: uno o più dipendenti, istanze dell'entità Dipendenti, trasportano uno o più corrieri, istanze dell'entità Corriere e viceversa.

**<sup>44</sup> Soluzione**: una o più montagne, istanze dell'entità Montagna, sono scalate da uno o più alpinisti e viceversa.

**<sup>45</sup> Soluzione**: uno o più concorrenti, istanze dell'entità Concorrente, effettua una o più gare, istanze dell'entità Gare e viceversa.

**<sup>46</sup> Soluzione**: uno o più docenti, istanze dell'entità Docente, possiede una o più classi, istanze dell'entità Classe e viceversa..

**<sup>47</sup> Soluzione**: uno o più dottori, istanze dell'entità Dottore, possiede una o più pazienti, istanze dell'entità Paziente e viceversa.

Essa ha per scopo quello di tradurre lo schema concettuale in un modello o **schema logico dipendente** dal DBMS, applicando delle regole molto semplici (di derivazione e di normalizzazione)

### **Le regole di derivazione**

1. Ogni entità diventa una tabella e ogni attributo di un'entità diventa un campo della tabella.

- 2. La chiave primaria di un'entità diventa la chiave primaria della tabella relativa all'entità
- 3. L'associazione 1:1 tra due entità diventa un'unica tabella contenente per campi gli attributi delle due entità.
- 4. Data un'associazione  $1 : N$  tra due entità  $E_1$  e  $E_2$ , la chiave primaria della tabella relativa all'entità E1 (lato 1), diventa chiave esterna per la tabella relativa all'entità E2 (lato molti).
- 5. L'associazione N : M tra due entità E1 e E2, diventa una nuova tabella, detta "ponte ", avente per campi: le chiavi esterne associate alla chiavi primarie (delle tabelle relative alle entità  $E_1 e E_2$ ) e gli eventuali attributi dell'associazione.<sup>48</sup>

### **Esempio1 come applicazione delle prime 3° regole di derivazione**

**Nel database Anagrafe** che gestisce i dati dei cittadini e delle loro carte di identità, consideriamo l'entità Carta-Identità caratterizzato dai seguenti attributi: numero (chiave primaria), statura, capelli, data-scad, e l'entità Cittadino caratterizzato dai seguenti attributi: cod-cittadino (chiave primaria), cognome, nome, data-nascita e infine l'associazione *possiede* di tipo 1: 1

Ricaviamo da esso il Mod E/R che è il seguente:

 $\overline{a}$ 

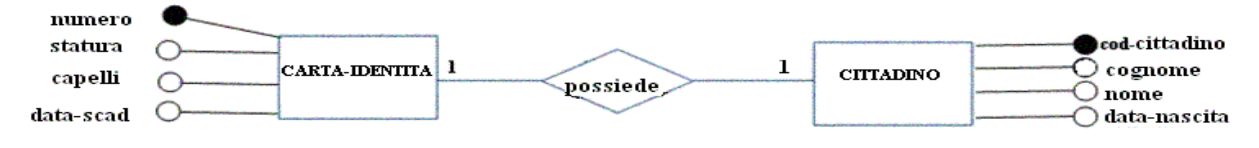

Ricaviamo da esso il Modello Logico relazionale, applicando le 3 regole di derivazione suddette:<sup>49</sup>

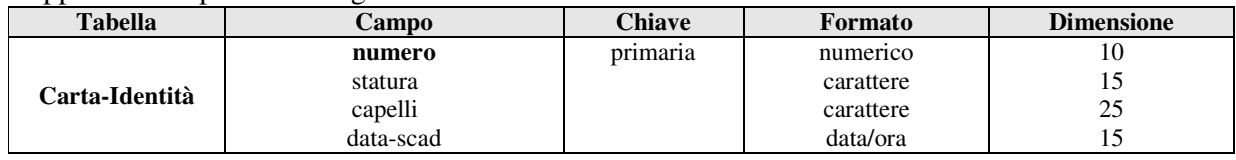

Applicando le prime due regole di derivazione si ottiene che:

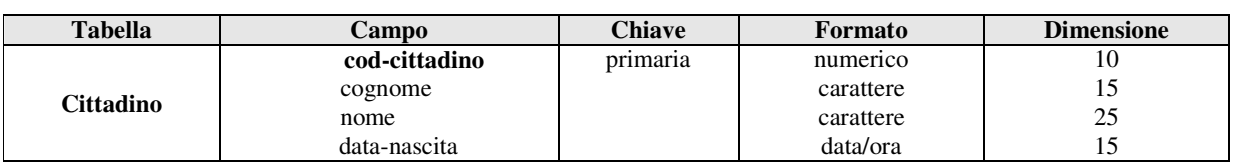

Se tra le entità Carta-Identità e Cittadino non ci fosse nessuna associazione il modello logico da trovare è quello su scritto ovvero quello costituito dalle due tabelle separatamente.

L'associazione N : M è quindi scomposta in un'associazione 1:N e in un'associazione N:1.

<sup>49</sup> Come si può notare il modello logico relazionale permette anche di stabilire il formato e la dimensione degli attributi (studiate nelle caratteristiche di un attributo) delle Entità

In tal caso visto che tra le due entità c'è una associazione 1:1, applicando la terza regola di derivazione sappiamo che essa permette di trasformare le due tabelle in un'unica tabella avente per campi, gli attributi dell'una e dell'altra entità e avente per chiave primaria quella della prima o della seconda tabella a nostra scelta.

In genere se esiste un attributo chiave primaria lo si preferisce al posto del classico campo codice o id. In tal caso quindi le chiavi primarie cod-cittadino e numero (tessera) preferiremo numero

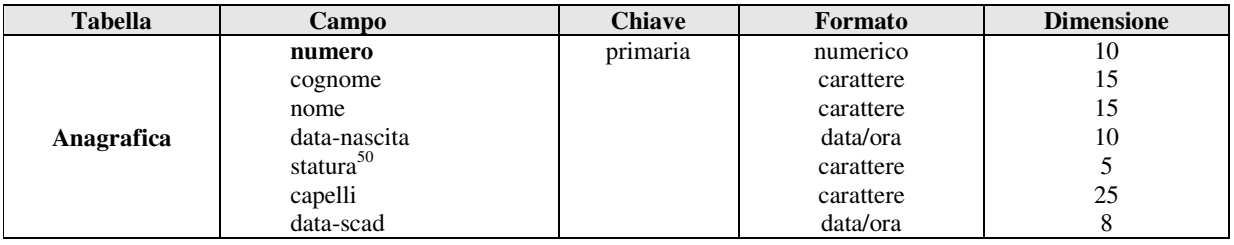

### **Esempio2 come applicazione delle regole di derivazione 1°, 2° e 4°**

**Nel database azienda** che gestisce i dati dei contratti e dei dipendenti di un'azienda, consideriamo l'entità Contratto caratterizzato dai seguenti attributi: cod-contratto (chiave primaria), descrizione, stipendiobase, datascadenza e l'entità Dipendenti caratterizzato dai seguenti attributi: coddipendente (chiave primaria), cognome, indirizzo e qualifica infine la associazione *sottoscrive* di tipo 1 : N.

Ricaviamo da esso il Mod E/R che è il seguente:

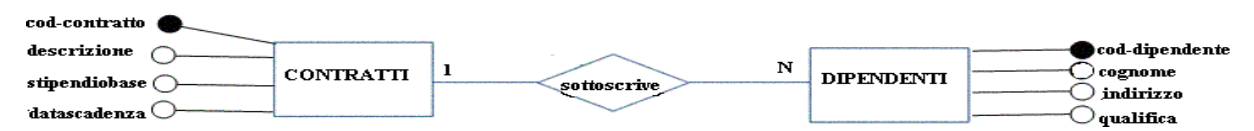

Ricaviamo da esso il Modello Logico relazionale, applicando le regole di derivazione: 1°, 2° e 4° suddette $51$ :

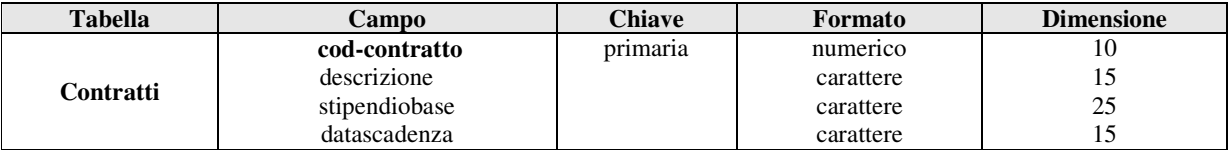

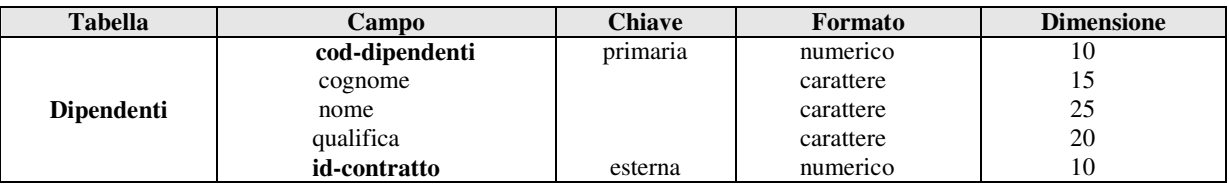

**Esempio2 come applicazione delle regole di derivazione 1°, 2° e 5°** 

 $\overline{a}$ 

Nel database supermercato che gestisce i dati degli articoli<sup>52</sup> consideriamo l'entità Fornitori caratterizzato dai seguenti attributi: id-fornitore (chiave primaria), nome\_fornitore, indirizzo, città e

<sup>&</sup>lt;sup>50</sup> Dire ai agli allievi che si prevede nel database che si farà una query sul campo altezza del tipo: "elencare tutti gli allievi più alti di 180cm" allora in tal caso è meglio dichiarare il campo altezza di tipo numerico.

<sup>&</sup>lt;sup>51</sup> Dire agli allievi che per precisione avremmo dovuto disegnare le tabelle Contratti e Dipendenti non usando un "tabellone" unico ma separare le due tabelle una per ogni entità come afferma la 1° regola di derivazione..

<sup>&</sup>lt;sup>52</sup> Rispetto all'es. di su della associazione 1:N in tal caso definendo l'entità Modello-Prodotti stiamo supponendo che il supermercato contiene per ogni prodotto (come ad es. gli spaghetti) più di sol modello (o marca)

CAP e l'entità Categoria-Prodotti caratterizzato dai seguenti attributi: id-categoria (chiave primaria), nome\_categoria, descrizione<sup>53</sup> immagine-categoria. <sup>54</sup> e infine la associazione *produce* caratterizzata dai seguenti attributi: nome-prodotto e prezzo unitario di tipo N : M.

Ricaviamo da esso il Mod E/R che è il seguente:

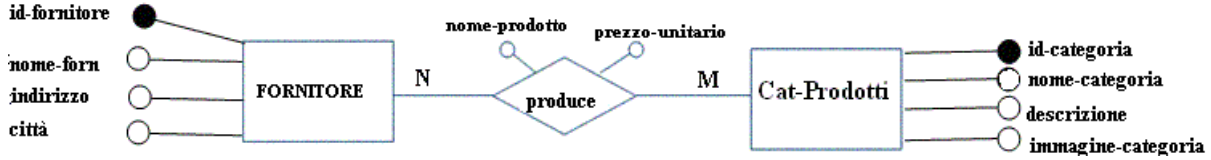

Ricaviamo da esso il Modello Logico relazionale, applicando le cinque regole di derivazione suddette:

Applicando le prime due regole di derivazione otteniamo:

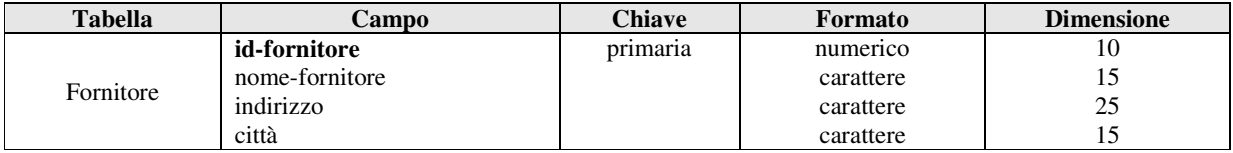

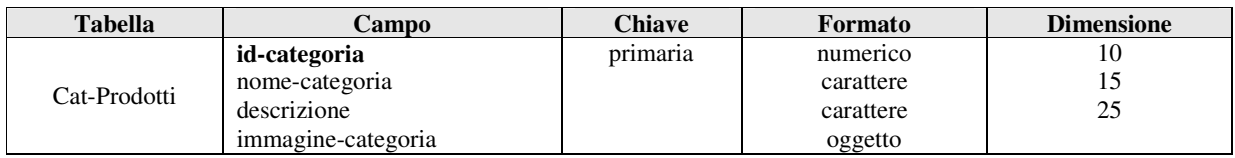

Applicando la quinta regola di derivazione otteniamo:

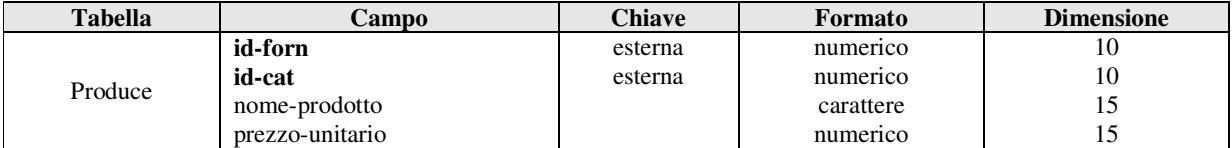

#### **Esercizio per casa sulle regole di derivazione per ricavare il mod. logico dal mod. E/R**

1. Dato il mod. E/R seguente:

 $\overline{a}$ 

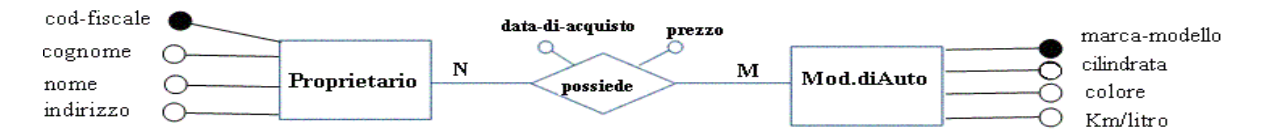

Ricavare il modello relazionale associato, applicando su di esso le regole di derivazione **1°, 2° e 5°**  Applicando le prime due regole di derivazione otteniamo:

| <b>Tabella</b> | Campo       | <b>Chiave</b> | Formato   | <b>Dimensione</b> |
|----------------|-------------|---------------|-----------|-------------------|
| Proprietario   | cod-fiscale | primaria      | numerico  | 10                |
|                | cognome     |               | carattere |                   |

<sup>53</sup> Ad es. nella categoria bevande, la descrizione è: "bibite analcoliche, caffè, tè e birra", nella categoria lattini, la descrizione è formaggi, latte, mozzarella, yogurt, ecc Le categorie sono in pratica individuate dai cartelloni esposti in alto nelle corsie nei supermercati.

<sup>54</sup> L'immagine categoria contiene una foto panoramica di tutti i prodotti realizzati dalla stesso fornitore. Si pensi agli spot pubblicitari.

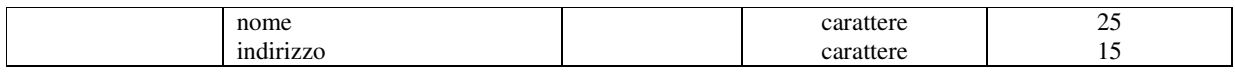

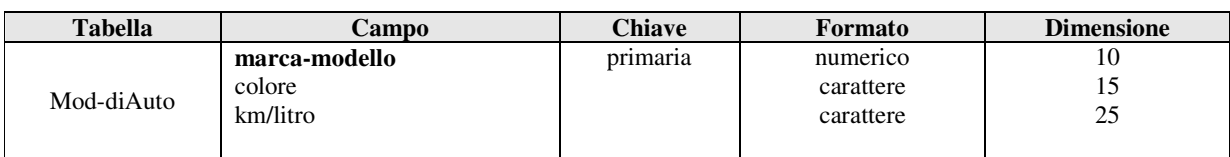

Applicando la quinta regola di derivazione otteniamo:

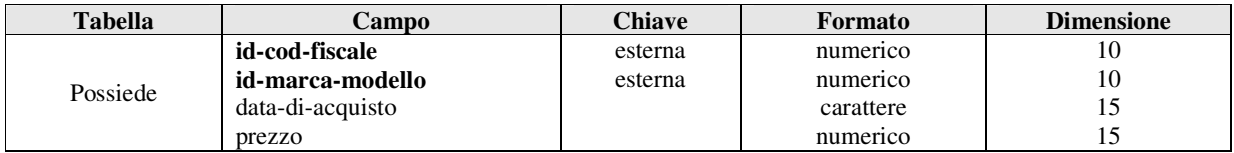

# **<sup>55</sup> Problema1: Gestione delle vendite**

Un negozio Buffetti necessita di un database in cui memorizzare le informazioni sui fornitori e sui prodotti forniti dai fornitori. Sapendo che:

- Uno stesso fornitore può fornire al negozio più prodotti.
- Le entità sono: fornitori e prodotti e sono caratterizzati dai seguenti attributi:
- fornitori (id-fornitore, nome-fornitore, indirizzo, città, CAP)
- prodotti (id-prodotto, nome-prodotto, descrizione prodotto, prezzo-unitario)

a) individuare il tipo di associazione esistente tra le entità suddette e verificare che essa soddisfa la definizione.

b) Disegnare il modello E/R

c) Ricavare il modello logico applicando la 1°, la 2° e la 4° regola di derivazione.

d) A partire dal modello logico, realizzare con il dbms scelto la struttura delle tabelle fornitori e prodotti, dopodichè popolarle usando i seguenti valori:

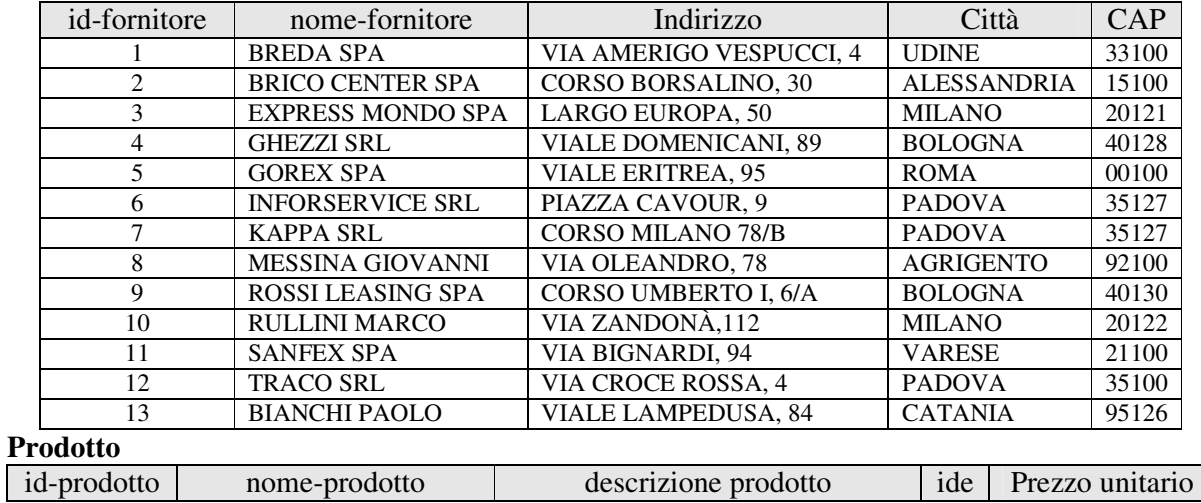

#### **Fornitore**

 $\overline{a}$ 

<sup>&</sup>lt;sup>55</sup> Essa dovrà essere assegnata alla classe sottoforma di esercitazione formativa di gruppo di due allievi.

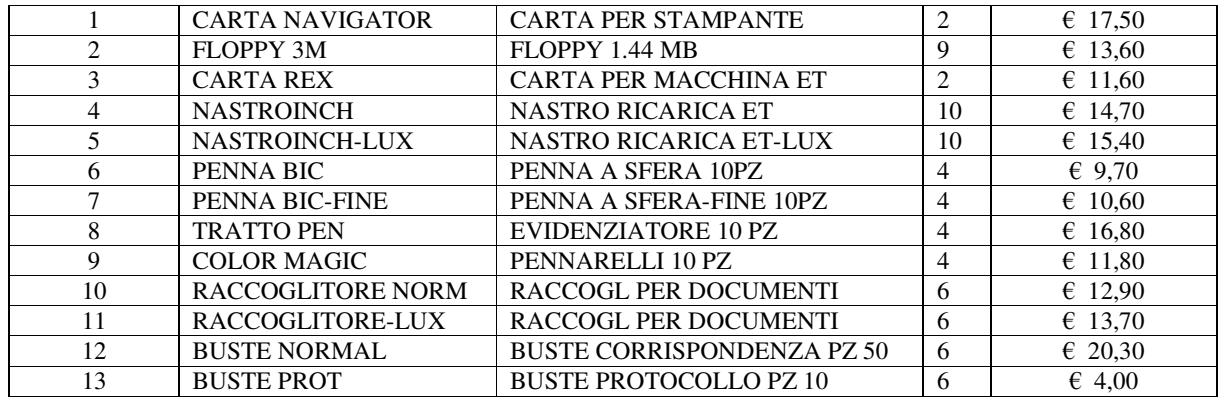

e) Creare l'associazione tra le due tabelle suddette, applicando il vincolo di integrità referenziale.

f) Creare le seguenti query, salvate con i numeri d'ordine dell'elenco seguente:

1. query dei fornitori che risiedono a bologna e elencati in ordine decrescente.

2. query dei prodotti fornitori dal fornitore GHEZZI SRL

3. query dei prodotti con prezzo unitario compreso tra  $100 \epsilon e 150 \epsilon$ 

4. query con il prezzo dei prodotti dei fornitori GHEZZI e INFORSERVICE scontato del 5%.

(Suggerimento:

il prezzo scontato del 5% si realizza mediante un campo calcolato ovvero scrivendo [prezzo unitario]\*0.95

### **Problema2: Gestione delle attività di una libreria**

a Libreria "Mondadori" di Marcianise (CE) necessita di un database in cui memorizzare le informazioni sui libri e sugli abbonati.

Sapendo che la libreria possiede più copie di ogni libro, così che lo stesso libro può essere in prestito a più abbonati e che un abbonato può avere in prestito più libri individuare:

a) le entità, gli attributi e il tipo di associazione verificando la definizione.

b) disegnare il modello E/R

c) ricavare il modello logico applicando la 1°, la 2° e la 5° regola di derivazione.

d) A partire dal modello logico, realizzare con il dbms scelto la struttura delle tabelle, dopodichè popolarle usando valori a piacere.

e) Creare l'associazione tra le due tabelle suddette, applicando il vincolo di integrità referenziale.

f) Creare le seguenti query, salvate con i numeri d'ordine dell'elenco seguente:

1. una query che selezioni tutti i libri per genere

2. una query che ordini i libri in ordine alfabetico crescente per titolo

3. una query che selezioni tutti gli abbonati maggiorenni